## ★童心灿烂 点穴减肥 □陈婷

儿子喜欢看古装武侠片 尤其对里面的"点穴"功夫很 感兴趣,还说长大了一定要学 会点穴。我不止一次地告诉 他:"武侠片里的点穴功夫是很 夸张的,实际上这种点穴在现 实中是不存在的。你见过你身 边的人被点穴点得动弹不得 吗?"儿子半信半疑,依旧对这 种神奇的"点穴"很是着米。

这天儿子突然拿了张报纸 问我:"妈妈,你不是说现实中 没有点穴吗? 你看这个!"我拿 看,原来是一个美容院登 的小广告,上面有一个项目叫 "点穴减肥"。我笑了笑说: "这个点穴有没有用我不知 道,但是和你在电视里看的肯 完不县一回事 你想想也知 道 像由视里那样光在身上占 几下,怎么可能减肥呢?"儿子 眨眨眼,忽然兴奋地说:"不! 肯定能减肥的! 因为一被点 穴人就不能动弹了,既不能吃 也不能喝,当然就不会长肉 了!"

## ★啼笑皆非 听歌 □张惠棠

前几天,老婆买了部 MP3。这两天,她从网上下载 些自己喜欢的歌

昨天,吃完晚饭,我和老 婆出门溜弯儿。刚出门,她就 又听上了歌。我劝她,过分使 用耳机会影响听力,她很不情 愿地把 MP3 和耳机给了我, 机器到了我的手里,我就得充

个体商户 13633842388

分发挥它的作用,也听起了歌 曲。刚走几步,老婆见屏幕上 显示的是她最喜欢的歌,便不 由分说地把耳机抢了过去,然 后戴上, 美滋滋地跟着哼了起 来,我只好拿着MP3在后面跟 着。

又走了几步,老婆见鞋带 松了,便蹲下夫系鞋带。鞋带 还没系好,她像明白了什么, 看着我手中的 MP3, 冲我吼 道:"快把MP3给我,不然别人 还以为你溜我呢。

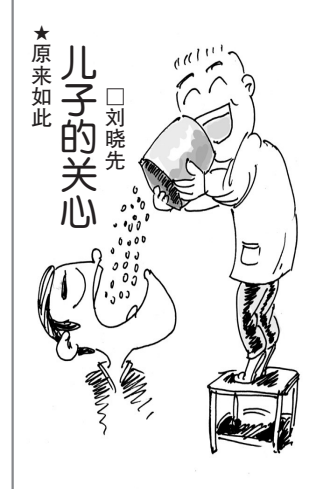

自从家里买了豆浆机以 后,儿子几乎把它当做半个玩 具。因为这豆浆机不仅仅具 有用黄豆制作豆浆的功能,还 可以搭配大米、黑豆、芝麻、燕 麦、玉米等不同的材料制作各 种口味的豆浆。每天早晨,儿 子都颇有兴致地根据自己的 喜好用不同的材料和比例变 着花样地做豆浆给全家人 喝。我觉得这是能开发儿子 动脑和动手能力的事情,便很 支持他的这一兴趣。

最近偶感风寒,今天早上

★无抵押低息贷款 13977148083 王

起来, 连打了几个喷嚏。儿 子关切地对我说:"爸爸,你 感冒了吧,快吃感冒药。"我 摇头道:"不用了,我身体好 着呢,这点小毛病哪用得着 吃药!"儿子又从抽屉里找出 了感冒药,我仍然坚持不吃。

坐到餐桌前,儿子已经 把做好的豆浆端上了桌。喝 着热腾腾的豆浆,我忽然觉 得刚才不应该硬生生地拒绝 几子的关心,心里顿时充满 歉疚。喝完豆浆,我带着一 脸歉意地对儿子说:"爸爸知 道自己不对了,现在就去吃 感冒药!"谁料儿子忙拦住我 说:"不用了,我又不生气,再 说你也吃过药了。"我纳闷 道:"我什么时候吃药了?"儿 子露出一脸诡谲的笑:"让你 吃药你不吃,我就把几颗药 片和黄豆一起放到豆浆机里 做成豆浆给你喝了……

★未雨绸缪 做错事

□禹智盈

今天早上,儿子一反常 态,不到7点就醒了。平时至 少得叫三遍,今天怎么醒得这 么早?我正纳闷,儿子在自己 的小床上翻了个身,对我说: "爸,我昨晚做了个梦。在梦 里我做了一件坏事,你不会批 评我吧

我听了心里一惊,心想, 看来得好好检讨一下自己教 首方法了。每次儿子做了错 事,我总免不了要教训数落他 一顿。老婆一直埋怨我,说这 样不利于儿子心理成长,容易 把他的胆子吓小,应多鼓励 少批评。我一直不以为然,没

想到儿子果然被吓胆小了,连 梦里做了坏事都向我认错。 必须尽快改变自己在儿

子心中的严厉形象。想到这 儿,我立即面带笑容,声音十 分温和地对儿子说:"梦里做 了错事,可是你实际并没有做 呀,而且你主动给爸爸说了, 所以我不但不批评你,还要表 扬你呢。"儿子一听,立即兴奋 地"哎"了一声,一翻身从床上 坐了起来,笑嘻嘻地冲着我 说:"爸,你可要说话算话呀。 我昨晚做了个梦,梦见在幼儿 园厕所里,我往我们班刘小明 的脚上尿尿,谁知道都尿到了 自己的床上了 -- 你看。"说 完,儿子一手掀起了被子。

望着床上湿漉漉的一大 片,我哑口无言。

★家有仙妻 不动脑子 口李青春

儿子上小学二年级,平时 很喜欢向我请教问题。

这天,我们一家人正坐在 电视机前观看《动物世界》,儿 子好奇地问我:"爸爸,蛇跑得 那么快,它到底有腿没有腿? 我对儿子说:"蛇是没有腿的, 它是通过鳞片向前滑动的。

妻子看我在儿子面前老 是装出啥都懂的样子,心理有 些不平衡了。于是她酸溜溜 地找茬说:"什么叫蛇没有 腿? 就算蛇是通过鳞片向前 滑动的,只要鳞片取代的是腿 的功能,它就应该叫腿。"我觉 得没必要为这点小事争论,便 应付说:"你说它是腿就是腿 吧.

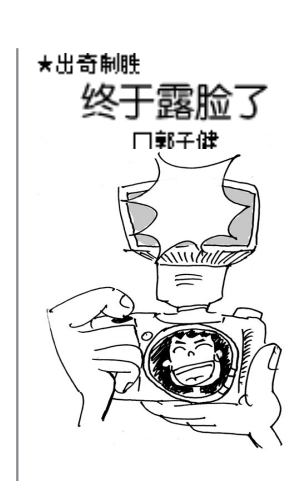

A33

商都纪事

我以为儿子听了我俩的

解释不会再问了,谁知他接着

又请教说:"爸爸,就算蛇有

腿,它身段挺长的,为啥腿那么

短?"对这个问题我正好不知如

何回答,就顺水推舟说:"你妈

真就打肿脸充胖子。她向儿

子解释道:"儿子,谁都知道蛇

是卵生动物,它是怕生产时摔

坏了蛋才有意把腿长短的。"儿

子听后觉得有点不对劲,接着

问:"那恐龙也是卵生动物,它

的腿那么长咋就不怕摔坏了

蛋?"妻子皱着眉头说:"儿子

你就是不动脑子,难道你没看

难得夸奖

口李英梅

唠叨,尤其是喜欢挑老妈的毛

我唠叨起了老妈,一会儿说老

妈记性差,一会儿又说老妈打

扫卫生不干净。看着老妈越

来越难看的脸色,我只好岔开

要八九百元,老爸又唠叨起了

我:"你也太不会讨日子了,这

点你就不如你妈,你妈在吃上

听说我一个月的伙食费

听老爸终于夸奖了老妈

句,我感到很高兴,老妈的

脸上也顿时多云转晴。没想

到老爸接下来又重重叹了口

气说:"你妈做饭水平太差,炒

个菜几顿也没人吃,伙食费哪

15938780070

话题, 聊起了伙食费

可是节省了一辈子!

老爸退休后,变得特别爱

周日回家吃饭,老爸又跟

到它们的蛋全是化石吗?

★麻辣夫妻

病。

妻子尽管没啥文化,这次

比我懂,你还是问她吧。

上周末,我在一家酒店参 一个大型的网友聚会,等 加了 到聚会快要结束时,大家纷纷 要求合影留念,然后直接发在 网上,让其他没来的网友看-下。摄像师咔咔咔一下子连 着给大家照了十几张合影

聚会过后回到家,我想在 老婆面前显摆一下,就马上打 开电脑让老婆看我们聚会的 合影。看着看着老婆却皱起 了眉头说:"老公,你去聚会 了,那这么多张合影上怎么没 有你啊?"我满怀信心坚定地 说:"在后面,保证有!"老婆继 续向后拨动着照片,到了最后 张老婆不禁哈哈大笑起来 不住地捶着胸口说:"老公啊, 你怎么回事啊? 刚才合影不 见你,这张合影怎么就只有你 自己啊?"我双手向外--摊不 好意思地说:"你不是知道我 个子矮吗?我和大家不太熟, 照相时被挤到了最后一排,那 前面十几张我都没有照上相, 我急了,在最后一张摄像师准 备按快门时,我只好大喊了-声'谁的钱掉了?''

本版插图 周悟空

低

还

能不省啊!" 今画画画 本栏目广告免费在《通通有》生活资讯、www.totoyou.net 同步发布 商务 / 金融资讯 ◎24 小时广告热线 63399000 晚报大厦广告热线 67655128◎投诉监督热线:63330302 刷卡养卡代还 66631693 免费代还代办信用 刷 咨询代理 快办公司 63851856 刷 卡 还  $0.5$ ★信用卡提现代还款 1321323805 ★专办省市公司,资质、年检 6654547 专 业记 账报税 屯还款办卡免费 87090097 0.4% 信用刷还 15838277182  $\star$ 13526603899 可 上 Ŋ 金卡 68681898 ★快办工商 记账审计 66678818 ★凯旋门刷卡费低 13674996899 信用卡取现 0.5% 紫荆山刷代还 西大街15515577 ★ 低价工商增值税快办 65078211 ★光大建行招商分期 15903993964 ★ 65158613 低 价 工 商 审 验 增 资 成后收费 选用增资验资 ★刷 1 万 80 中环百货积分 61571168 上门 13838351916 15138468777 银 基 65051266 ★肯特工商注册记账报税 66236997 ★实体店免费装 POS 机招代理和刷 快取代还空卡翻倍费最低 13837108509 ★劳务资质大额注册快低 63399687 60969315 资质更低更快 卡提现服务 60921708 66116910 1553716193 卡代还上门 ★低办公司、汇算审计 13673611977 ★ POS 封顶快办 商标专利 刷 7积分 卡 取 现 ★ 东 开 管 城 工 商 快 办 66186528 0.4%刷卡 13290909090 ▼ 大 通 专 利 全 国 先 进 65930296 13073792211 ★资质工商税务低优快 60122858 刷还低 15038304858 ・ 德 丞 商 标 注 册 66881597 一 般 纳 税 人 专 办 13633855919 费低 60681525 15036078926 ★资质、注册公司、年检 61056006 招商合作 刷卡代还 66201266 取现代还●低快 ★快办一般纳税人 68775857 诚信信用服务 刷还低 15803801845 ▼批发印度海娜粉 1503818551 3838366345 10-100 万 低 快 15838081199 银鸽纯水诚邀加盟 13393713697 ]卡代还分期翻倍、车贷、房<br><mark>13783691677 65523729</mark> 13526566693 15537197918 卡服务 13253335599 ★工商局直属资质快办 63691609 ★大桶小瓶水招加盟团购 63882223 • 吊小 个言  $\pm$ ★记账、报税、审计 13083601332 刷 信用服务 ★快捷酒店承包合作 13783465578 刷卡代还 66666763 工商记账出口退税 13903847288 5538000003 ★看广告有钱赚招商 13849191600 诵 讯 分期代还 13838273000 15538038899 ★大额注册担保咨询 61387099 0.6 代还翻倍 66188881 ★缔造富豪梦, 新产品寻求加盟合 0.5 刷卡取现 0.4%信用代还 10-1000 万低快 15803818772 作 www.zzblh.com13938293468 刷卡0.6% 60612808 ★代办工商资质 13203886585 .,........<u>.........................</u><br>★宾馆招标客房床单被罩用品洗<br>涤厂 家 联 系 电 话 66267029 吕 亿众★无抵押贷款 13783632917 13683833560 ★ 10-1 亿速办公司 65900004 0.5 德化街 65538333 소 城上门 66664411 ★税务解难、快办省市公司 ,<br><u>糊</u> 信用卡代还 •台湾烤肠诚招• 信用费低 60528906 15515729851 65059169、15936208779 15003710065 市级龙头企业招各地代<mark>理商李</mark> 封 ★鑫汇专业办理各类工程资质工商 0.5%刷、还 15937179135 النا 沙 3343626188, 15993790096 注册增资年检 65901473 65901439 信用卡、快装 POS 机 岗 信用刷卡、代还、分期 0.5% 0.9%积分 13303831661 花 网站建设 " 5093349000 工商专办 66633005 0.5%刷还快 13607679767 5515670899 63047625 烽火台群发软件 63293626 胳 大0.5 刷卡、代还 速办公司 66687090 ★280 建网站(全套服务) 60925712 0.4%刷还 13938532226 0.4 刷卡代还 专业代还刷卡 0.3% ★ 256 元高效建网站 66631511 郑州工商 63577665 紫荆山刷卡代还费低可上门 刷卡上门 60962000 网站建设排名优化 66119578 15837145268 15515775657 快办公司 65201118 ★ 266元速建网站全套 61215790 燕西王13938456785 刷卡低 15537171720 大石桥刷代还 刷 信 用 快 取 验资审计资信评估 ★周末青少年电脑卡通画 60960112 **区域10台 POS 0.4 信用** 超低工商 61599118 积分代还 66668836 ★ 258 元建网站全套 61538333 18903711819  $\mathbf t$ 场 61681678 《专办房地产资质及动态考核》 ★ 网站排名推广软件 66087283 刷信用卡代还 0.4% 农可 0.5 积分刷信用 分期、代还特低 <sup>∞</sup> 15093166666 贷款 底价速办 5371-63581878 13140072000 阳 刷卡最低送礼品 13598801963 61527858 ★ 房 产 抵 押 当 天 放 款 6828525.  $04$  $\mathbf{u}$ 车 站 13526560788 公路水利 13103711317 ◆ 无抵拥中小筎 / 当天 13083695550 刷卡取现代还 园林装饰 13103710577 |66087777 68685656 速 办 **POS** 卡 ★刷卡取现 13073771658 刷小额 刷  $0.4\%$ 增值税务 13253328858 信用服务分期代还 工路贷款刷卡 0.6%13007507 15670602999 1893715008 金博大刷卡代还费 13213078887 注册增资 ★光大建招分期 13271583451 刷卡 紫荆山 13333836636 建筑资质 15515582565 刷信用费最低可上门 13526830307 紫荆山 68687878 可上门 ★刷卡代还 0.5% 13623860828 「物业 13683826438 地产 七刷信用卡代还 0.4%66666627 刷信代还特体 13298304699 刷卡代还上门 企业年检 13683827498 刷 卡  $\bullet$ 代 ★信用刷卡低低低 66667127 商标注册 13683829408 ★西大街养卡代还刷 15515591559 65266669 61566669<br>13523065896 一马路 0.7 信用卡 0.7 外商企业 13633841988 ★光建招行额外分期 15238627872

有积分火车站 15515666222